## Ubungen zum Modul WPM6: Algorithmisches Lernen ¨ SS 2010 Blatt 2 Ausgabe: 19.05.2010, Besprechung: 02.06.2010

## Aufgabe 2.1 Einarbeitung in libsvm / Python-Bindings:

Arbeiten Sie sich in die Python-Bindings ein. Fuhren Sie das Demo-Programm aus der Readme-Datei ¨ aus.

## Aufgabe 2.2 Mehr-Klassen SVM:

Obwohl in libsvm bereits Unterstützung für Mehrklassen-SVMs integriert ist, soll in dieser Aufgabe diese Unterstützung manuell Implementiert werden. Suchen Sie sich einen geeigneten Datensatz aus.

Vorschlag zur Vorgehensweise: Erzeugen Sie aus dem Datensate N (=Anzahl Klassen) Datensätze, die jeweils nur 2 Klassen haben. (Mitglied/ Nichtmitglied). Trainieren Sie N Modelle und evaluieren Sie einen Satz Testdaten. Hinweis: svm\_predict gibt einen decision value zurück. Anhand dieser Werte kann bei Mehrdeutigkeiten die passendste / am wenigsten unpassende Zuordnung gewählt werden.

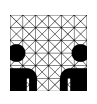